# **Leereenheid IHW 5 (Installatie hardware)**

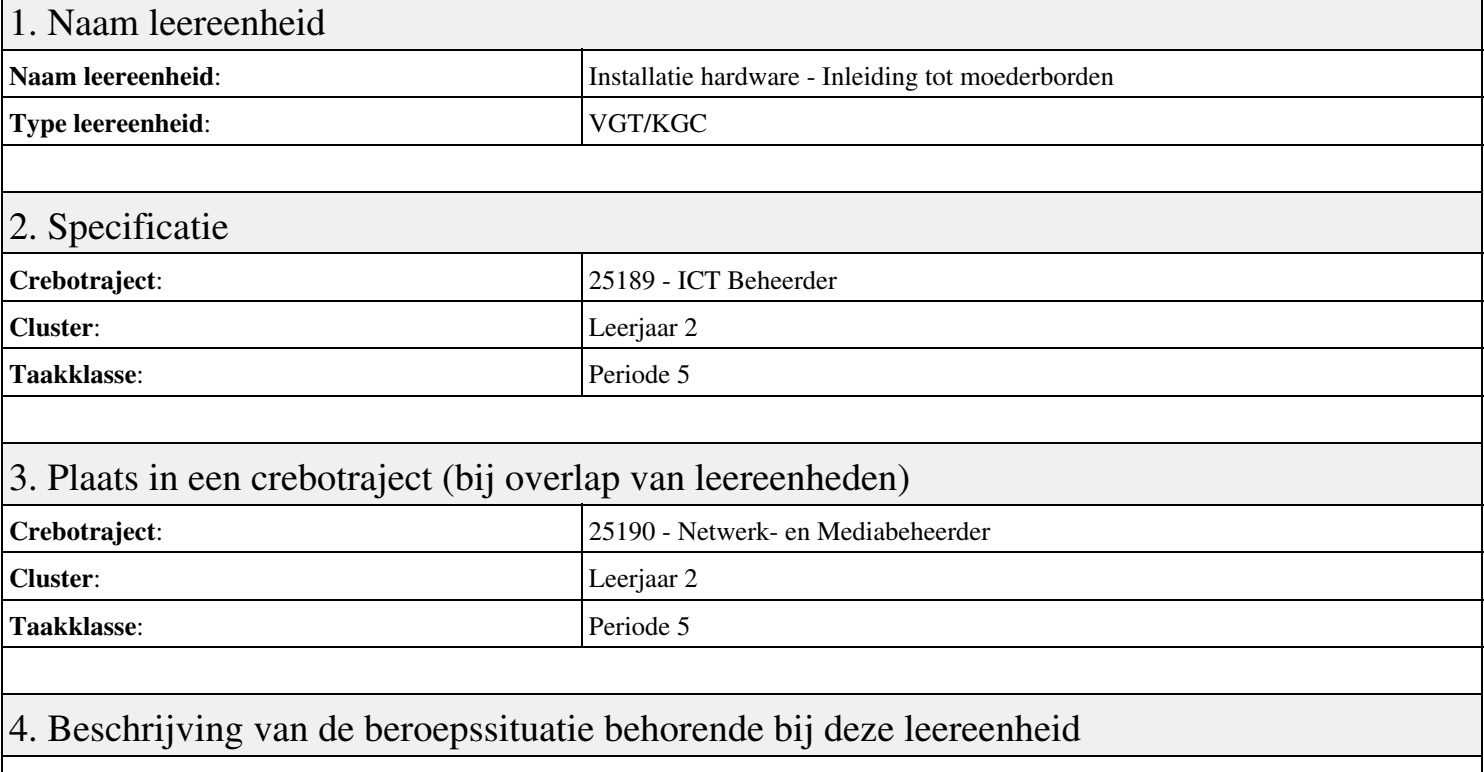

#### **Beschrijving (docent)**

Tijdens deze periode wordt het onderwerp Inleiding tot moederborden behandeld. De focus van deze periode ligt op het <x-praktijk>.

#### **Beschrijving (student)**

Tijdens deze periode gaan we het onderwerp Inleiding tot moederborden behandelen. De focus van deze periode ligt op het <x-praktijk>.

#### 5. Leerdoelen leereenheid

#### **Leerdoelen (student)**

Aan het einde van periode 5 ben je in staat tot:

#### <x-praktijk-lijst>

#### **Leerdoelen (docent)**

Aan het einde van deze leereenheid is de student in staat tot het benoemen, beschrijven, configureren, herkennen, oplossen van:

- Aries Unit 11 Les 41: BIOS-instellingen
- Aries Unit 4 Les 15: Configuratie moederbord
- Aries Unit 3 Les 10: Probleemoplossing
- Troubleshooting Flowchart
- Herhaling uitleg 8 stappen model troubleshooting
- Aries Unit 4 Les 13: Inleiding tot moederborden
- Aries Unit 4 Les 14: Inleiding tot moederborden (voortgezet)
- Aries Unit 4 Les 15: Configuratie moederbord
- Herhaling Inleiding tot moederborden

#### 6. Voorwaarden voor deelname aan leereenheid

# 7. Beoordeling leereenheid

Ontwikkelingsgericht

#### 8. Aantal SBU's

Het aantal SBU's is: 15 (10 weken x 2 x 0,75uur)

## 9. Studiepunten

Het aantal studiepunten is: Berekening: 0,5625 pnt / Suggestie: 15 pnt

#### 10. BIG uren

Het aantal BIG-uren is: n.v.t.

## 11. Opmerkingen

# **Leereenheid IHWP 5 (Installatie hardware - praktijk)**

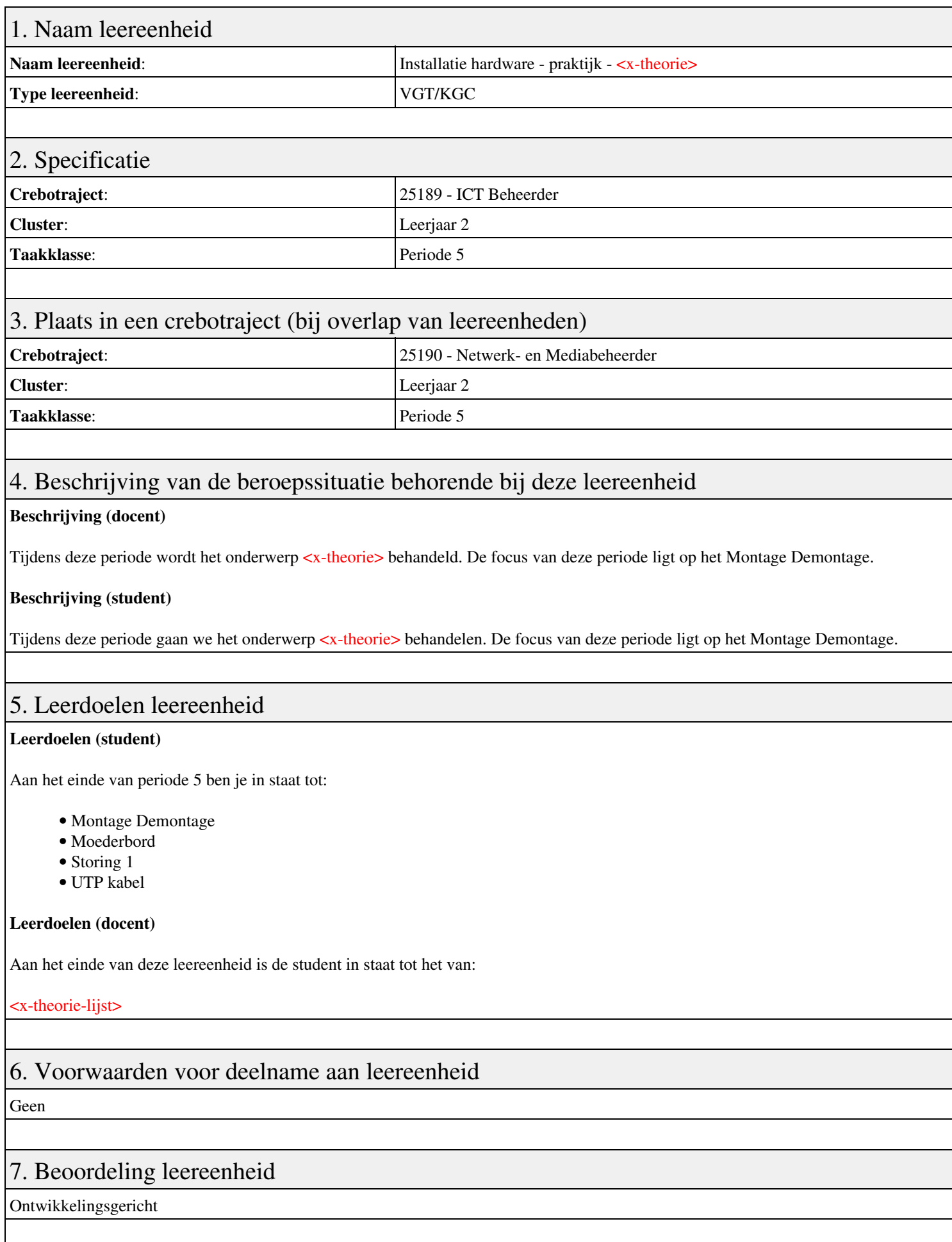

## 8. Aantal SBU's

Het aantal SBU's is: 15 (10 weken x 2 x 0,75uur)

## 9. Studiepunten

Het aantal studiepunten is: Berekening: 0,5625 pnt / Suggestie: 15 pnt

#### 10. BIG uren

Het aantal BIG-uren is: n.v.t.

## 11. Opmerkingen

# **Leereenheid BDK 5 (Bedrijfskunde)**

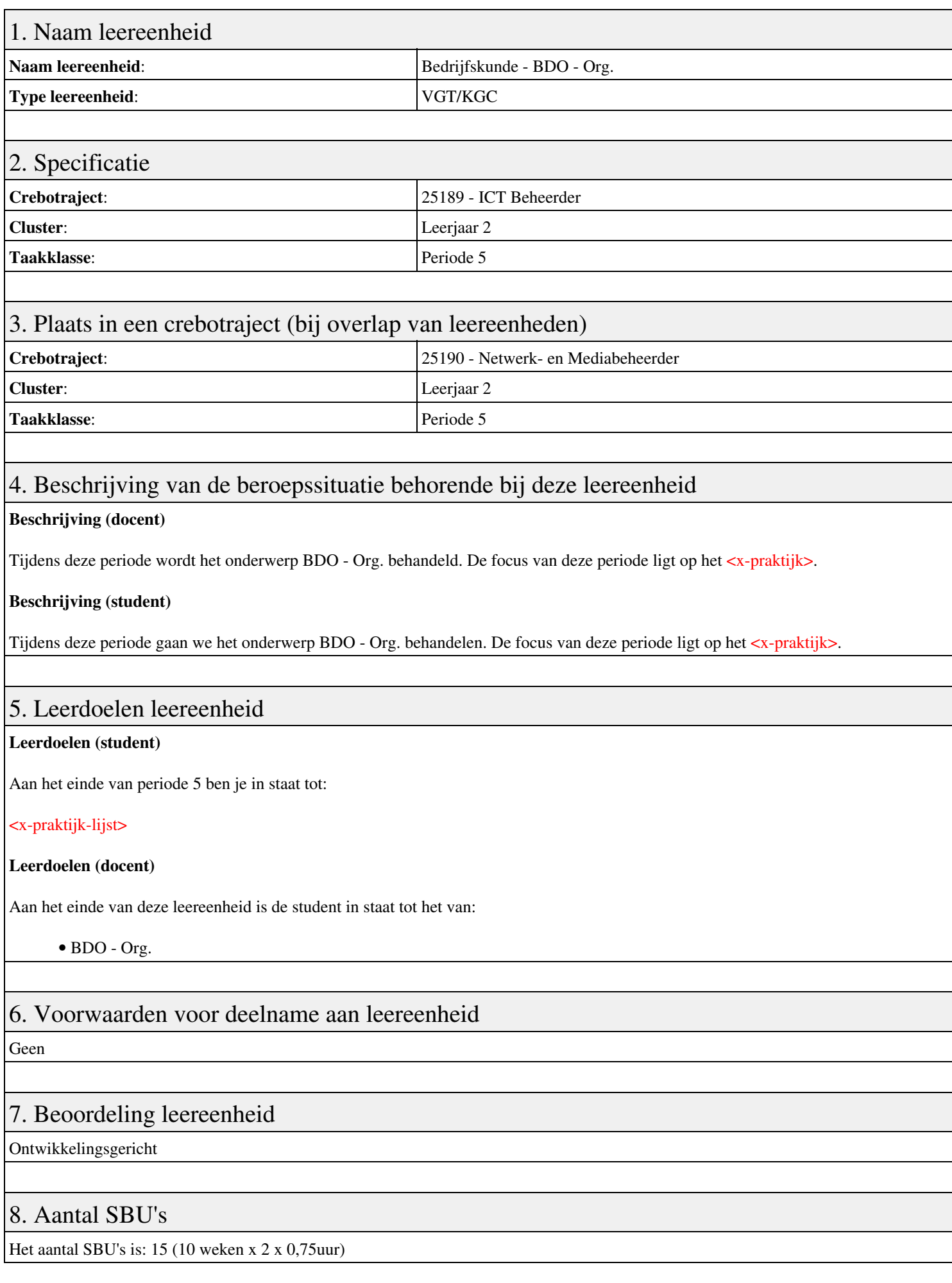

# 9. Studiepunten

Het aantal studiepunten is: Berekening: 0,5625 pnt / Suggestie: 15 pnt

## 10. BIG uren

Het aantal BIG-uren is: n.v.t.

## 11. Opmerkingen

# **Leereenheid REK 5 (Rekenen)**

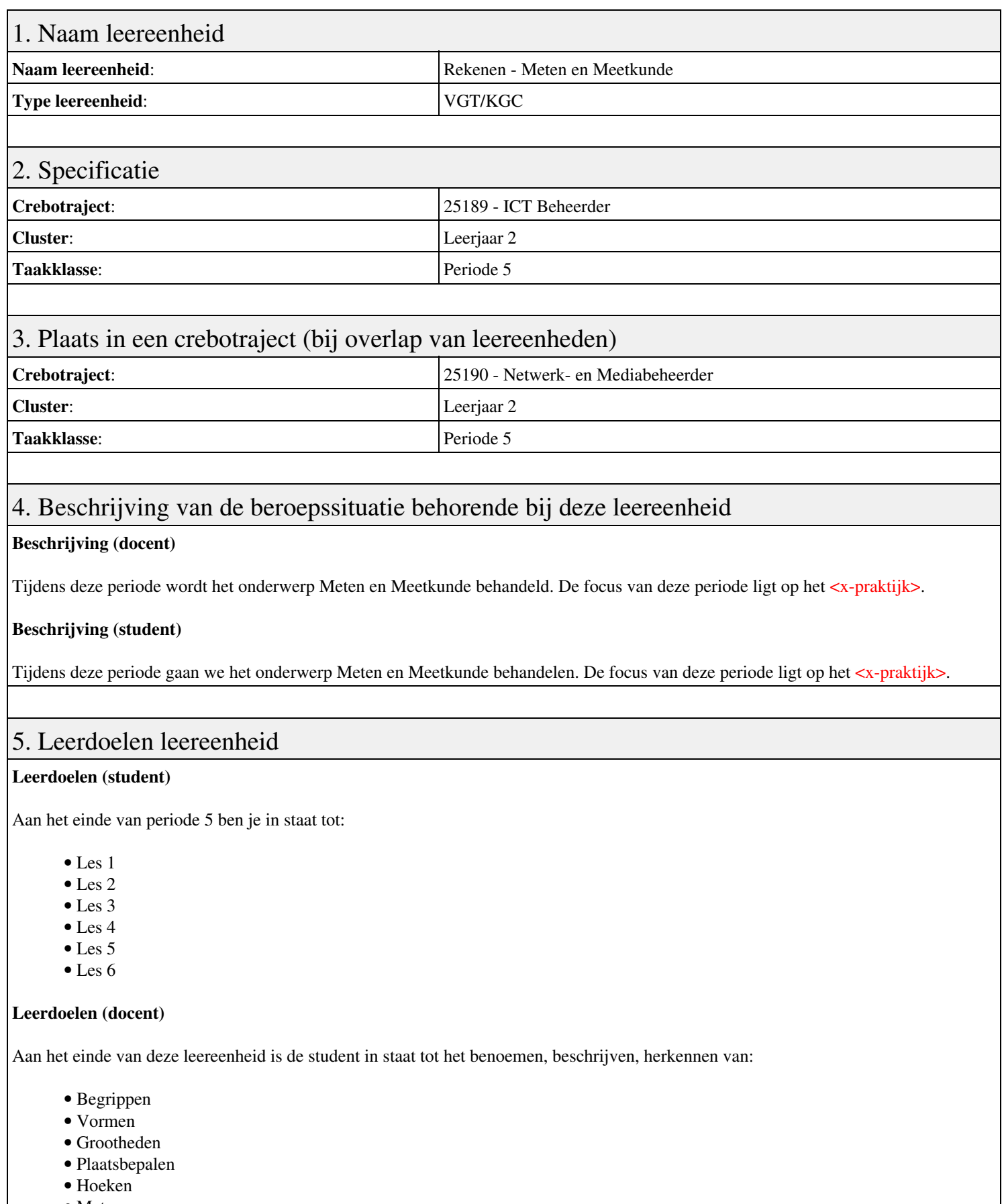

• Meten

#### 6. Voorwaarden voor deelname aan leereenheid

## 7. Beoordeling leereenheid

Ontwikkelingsgericht

#### 8. Aantal SBU's

Het aantal SBU's is: 15 (10 weken x 2 x 0,75uur)

## 9. Studiepunten

Het aantal studiepunten is: Berekening: 0,5625 pnt / Suggestie: 15 pnt

#### 10. BIG uren

Het aantal BIG-uren is: n.v.t.

## 11. Opmerkingen

# **Leereenheid IHW 5 (Installatie hardware)**

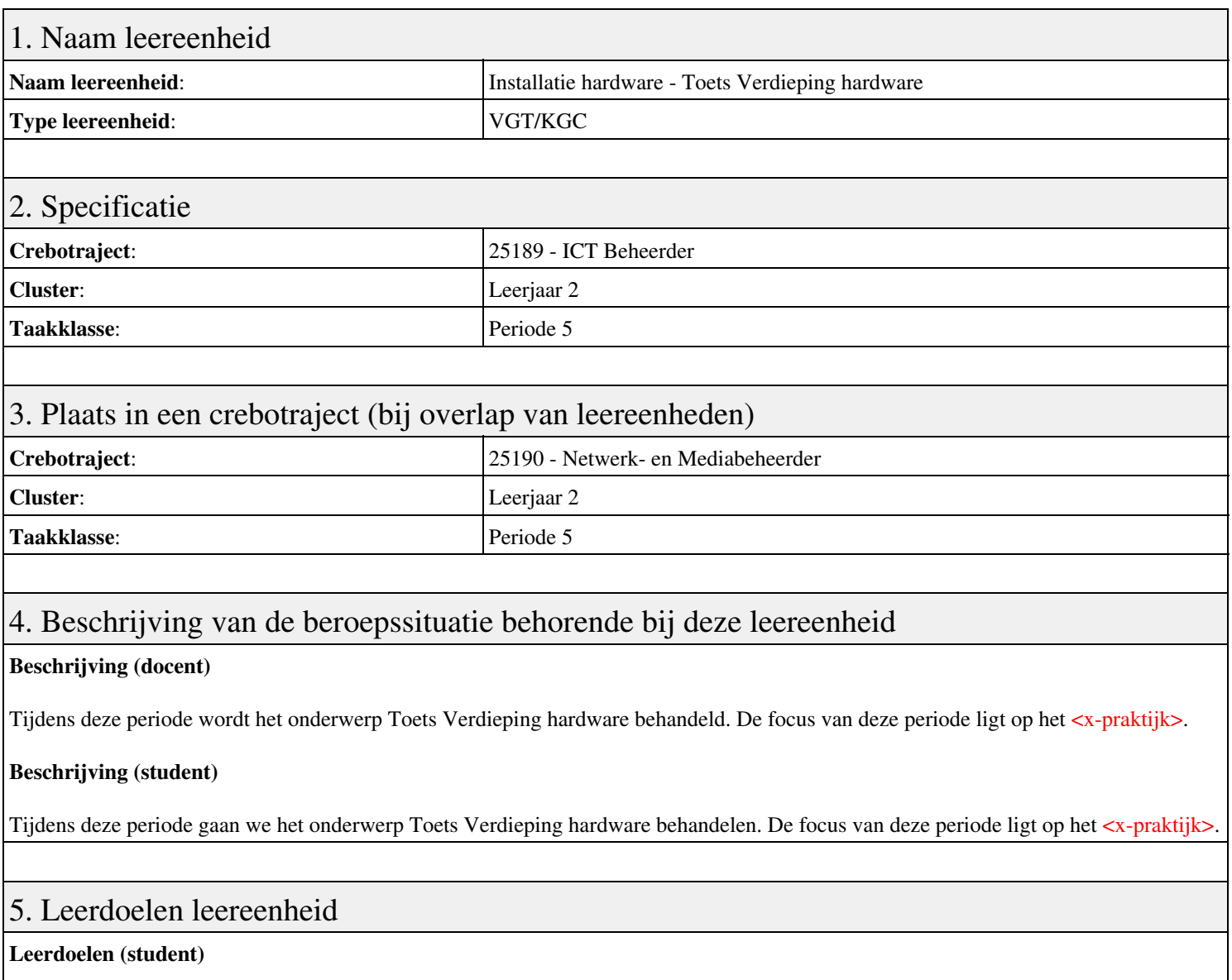

Aan het einde van periode 5 ben je in staat tot:

<x-praktijk-lijst>

#### **Leerdoelen (docent)**

Aan het einde van deze leereenheid is de student in staat tot het benoemen, beschrijven, herkennen van:

- Aries Hardware Unit 4: Inleiding tot moederborden
- Aries Hardware Unit 5: Microprocessors
- Aries Hardware Unit 6: Geheugen en opslag apparaten
- Aries Hardware Unit 7: Harde-schijf onderdelen en verbindingen
- Aries Hardware Unit 10: Netwerken en het internet
- Aries Hardware Unit 11: Inleiding tot besturingssystemen

### 6. Voorwaarden voor deelname aan leereenheid

#### Geen

#### 7. Beoordeling leereenheid

Ontwikkelingsgericht

#### 8. Aantal SBU's

Het aantal SBU's is: 15 (10 weken x 2 x 0,75uur)

## 9. Studiepunten

Het aantal studiepunten is: Berekening: 0,5625 pnt / Suggestie: 15 pnt

## 10. BIG uren

Het aantal BIG-uren is: n.v.t.

## 11. Opmerkingen

# **Leereenheid MSW 5 (Microsoft Windows)**

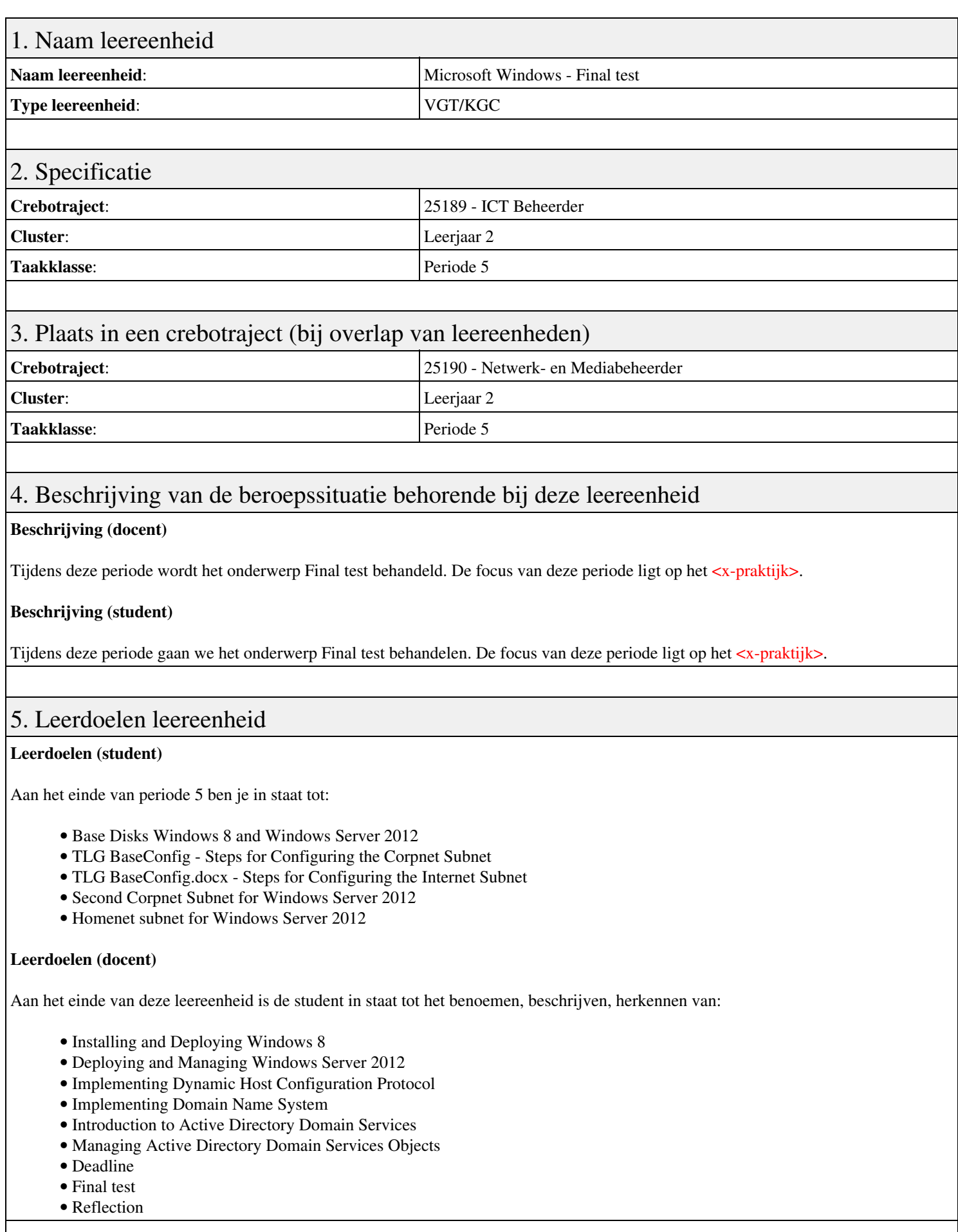

6. Voorwaarden voor deelname aan leereenheid

# 7. Beoordeling leereenheid

Ontwikkelingsgericht

#### 8. Aantal SBU's

Het aantal SBU's is: 15 (10 weken x 2 x 0,75uur)

## 9. Studiepunten

Het aantal studiepunten is: Berekening: 0,5625 pnt / Suggestie: 15 pnt

#### 10. BIG uren

Het aantal BIG-uren is: n.v.t.

## 11. Opmerkingen

# **Leereenheid LINUX 5 (GNU/Linux)**

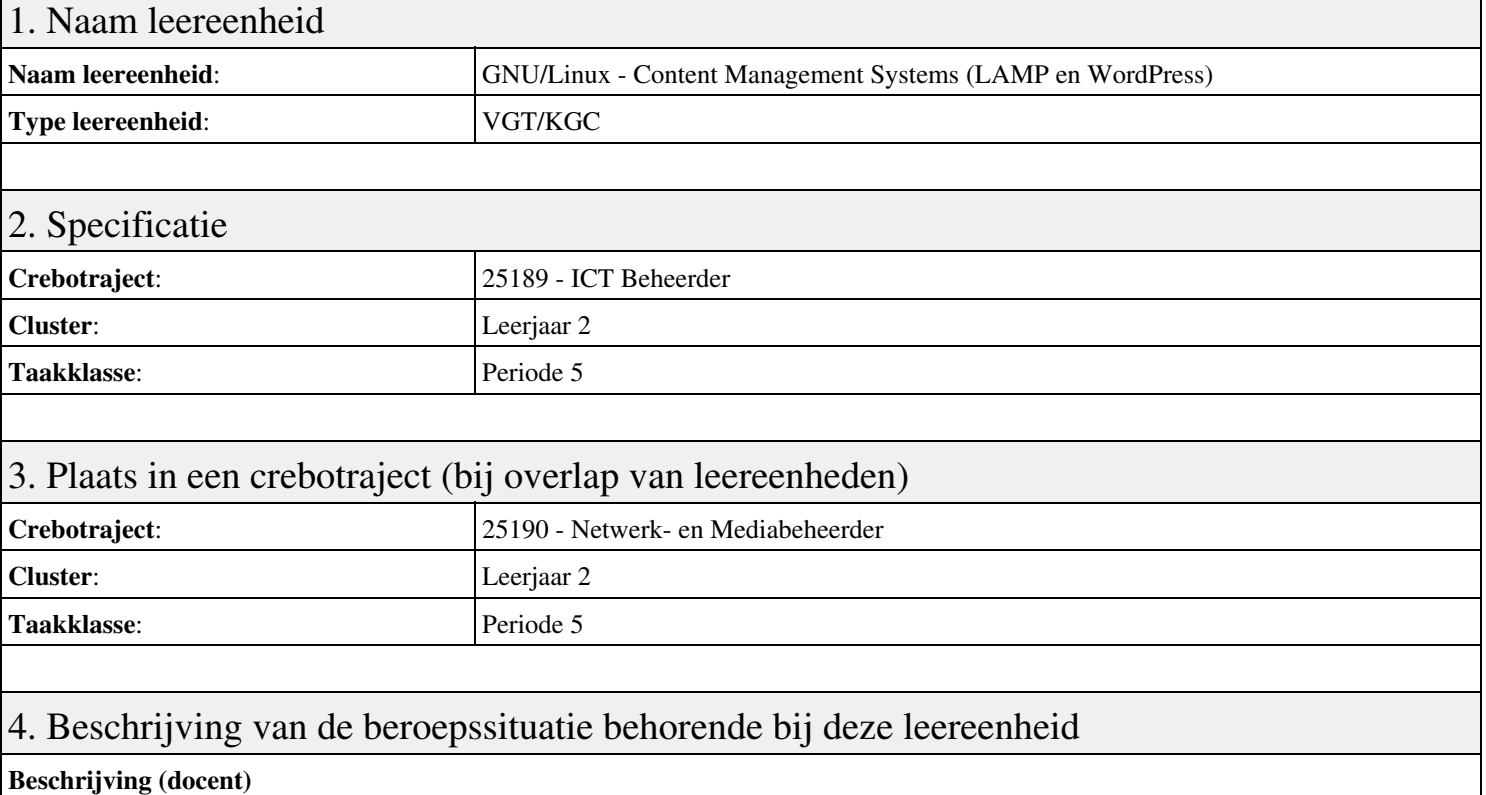

Tijdens deze periode wordt het onderwerp Content Management Systems (LAMP en WordPress) behandeld. De focus van deze periode ligt op het Opleveren van een werkende LAMP server.

#### **Beschrijving (student)**

Tijdens deze periode gaan we het onderwerp Content Management Systems (LAMP en WordPress) behandelen. De focus van deze periode ligt op het Opleveren van een werkende LAMP server.

#### 5. Leerdoelen leereenheid

#### **Leerdoelen (student)**

Aan het einde van periode 5 ben je in staat tot:

- Configuratie Apache back-end
- Installatie MySQL
- Installatie PHP
- Aanmaken Deamon opstart-script
- Installatie WordPress
- Installatie phpMyAdmin
- Installatie Nginx front-end
- Apache performance tuning
- Opleveren van een werkende LAMP server

#### **Leerdoelen (docent)**

Aan het einde van deze leereenheid is de student in staat tot het aanmaken, benoemen, beschrijven, configureren, herkennen, installeren, oplossen, testen van:

- Linux, Apache, MySQL en PHP (LAMP)
- De MySQL database server
- De PHP scripting language
- Linux shell scripting
- Content Management Systems (CMS)

• De NGinX webserver

• Apache stress testing

#### 6. Voorwaarden voor deelname aan leereenheid

Geen

## 7. Beoordeling leereenheid

Ontwikkelingsgericht

#### 8. Aantal SBU's

Het aantal SBU's is: 15 (10 weken x 2 x 0,75uur)

## 9. Studiepunten

Het aantal studiepunten is: Berekening: 0,5625 pnt / Suggestie: 15 pnt

#### 10. BIG uren

Het aantal BIG-uren is: n.v.t.

## 11. Opmerkingen

# **Leereenheid PRJ 5 (Projecten)**

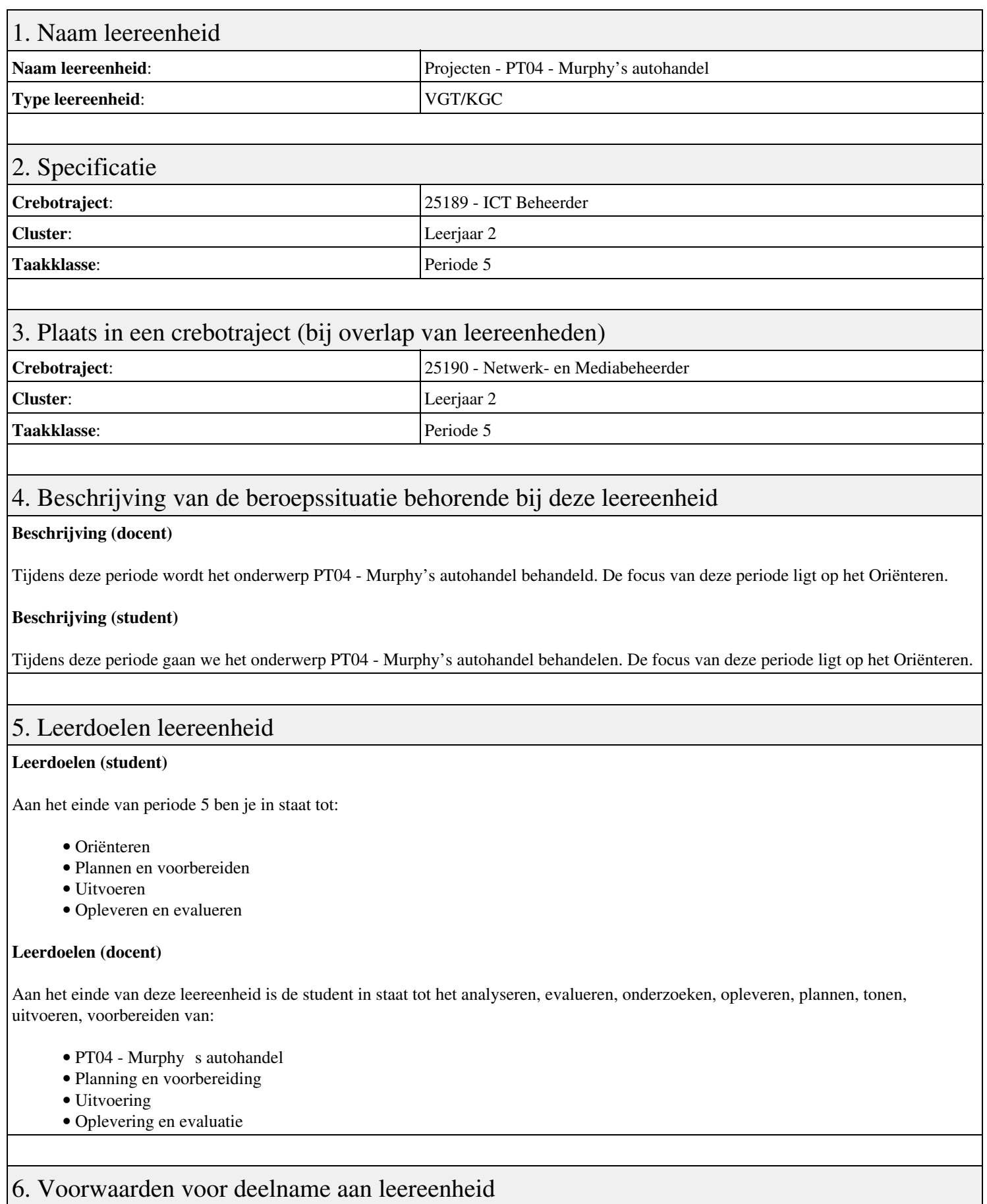

Geen

7. Beoordeling leereenheid

Ontwikkelingsgericht

#### 8. Aantal SBU's

Het aantal SBU's is: 15 (10 weken x 2 x 0,75uur)

#### 9. Studiepunten

Het aantal studiepunten is: Berekening: 0,5625 pnt / Suggestie: 15 pnt

#### 10. BIG uren

Het aantal BIG-uren is: n.v.t.

## 11. Opmerkingen

# **Leereenheid LINUX 5 (GNU/Linux)**

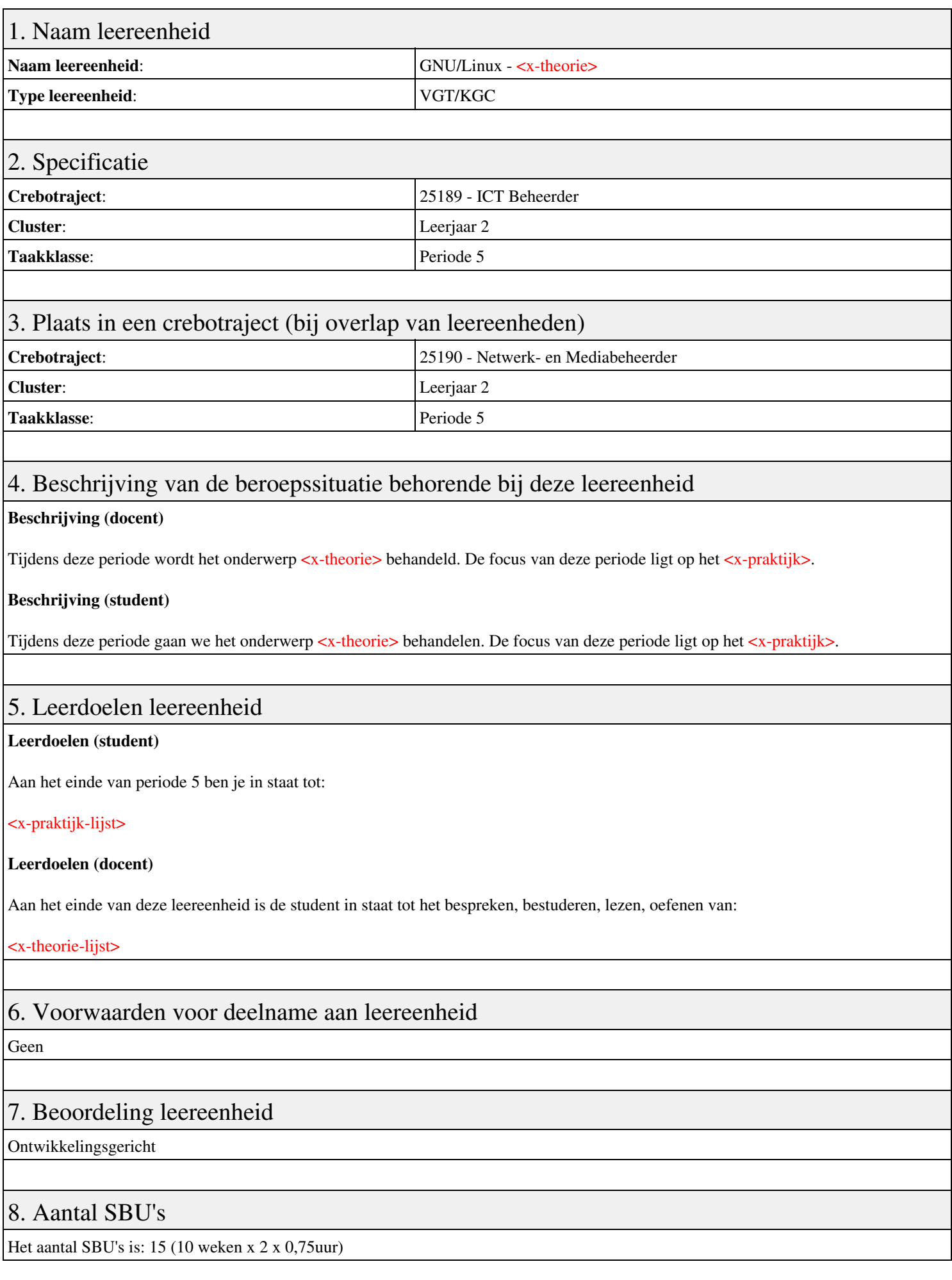

## 9. Studiepunten

Het aantal studiepunten is: Berekening: 0,5625 pnt / Suggestie: 15 pnt

## 10. BIG uren

Het aantal BIG-uren is: n.v.t.

## 11. Opmerkingen

# **Leereenheid IHWP 5 (Installatie hardware - praktijk)**

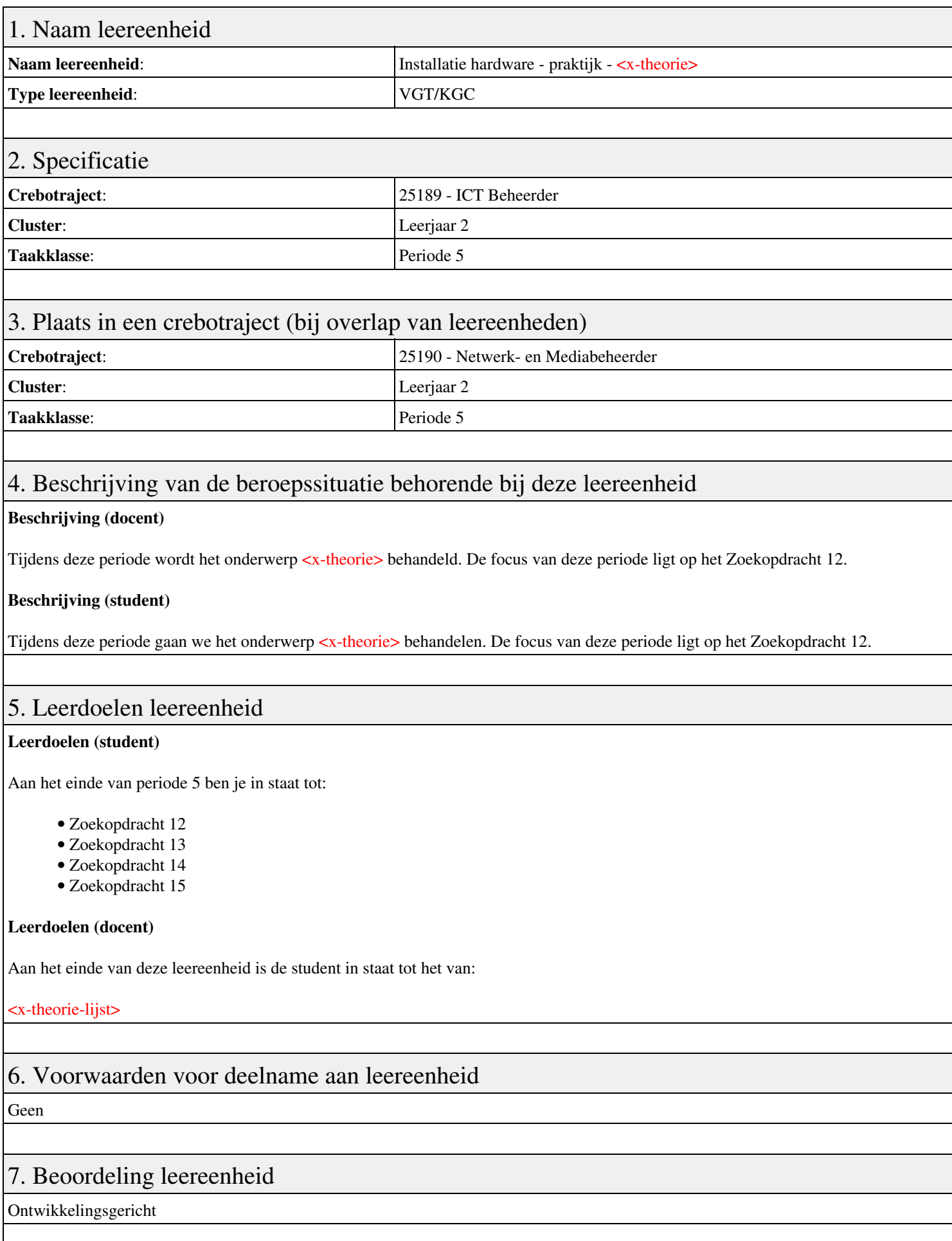

## 8. Aantal SBU's

Het aantal SBU's is: 15 (10 weken x 2 x 0,75uur)

## 9. Studiepunten

Het aantal studiepunten is: Berekening: 0,5625 pnt / Suggestie: 15 pnt

## 10. BIG uren

Het aantal BIG-uren is: n.v.t.

## 11. Opmerkingen

# **Leereenheid IHW 5 (Installatie hardware)**

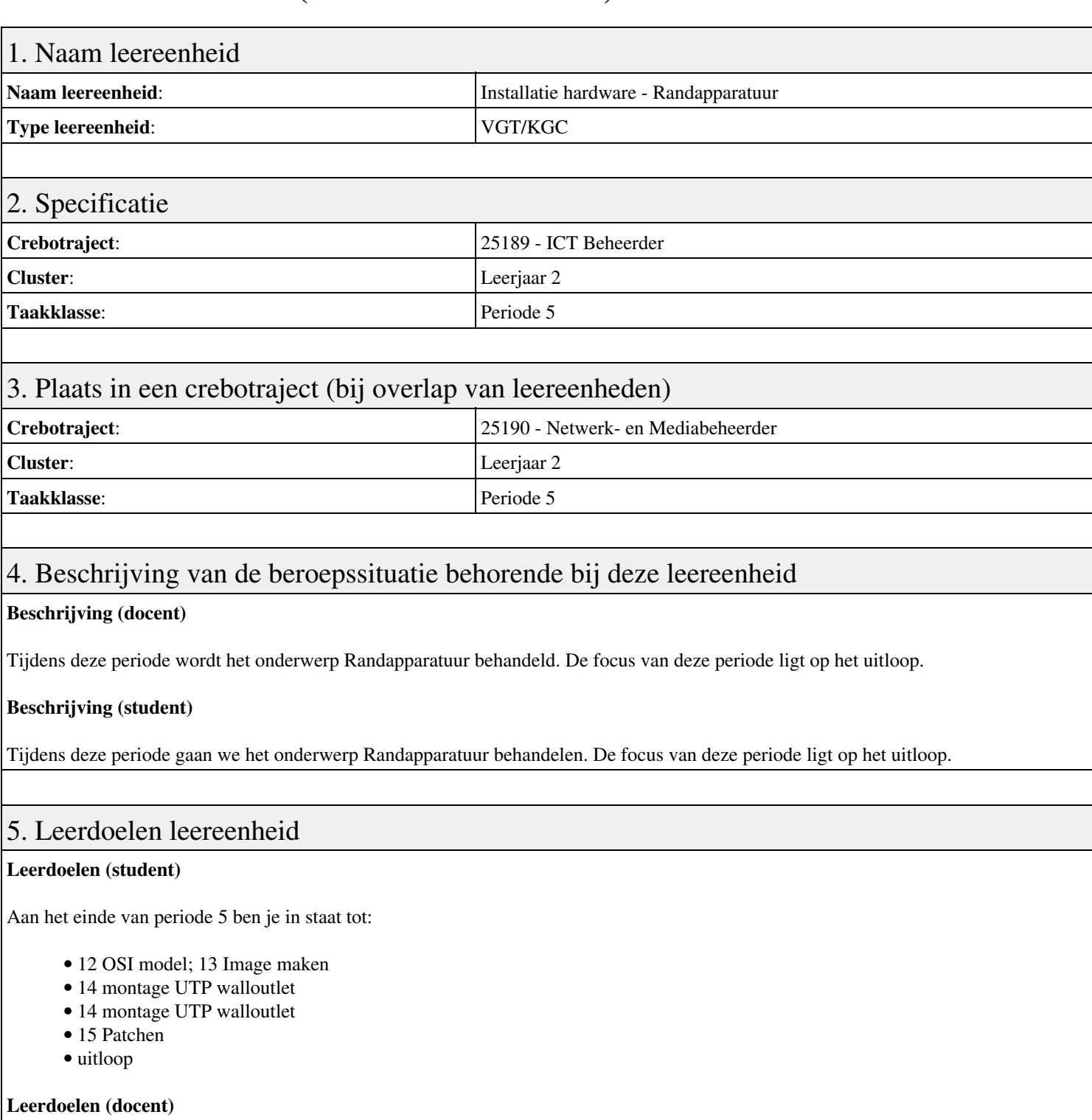

Aan het einde van deze leereenheid is de student in staat tot het benoemen, beschrijven, functioneren, herkennen, monteren, oplossen van:

- Aries Unit 8 Les 29: Inleiding tot videoadapters
- Aries Unit 8 Les 30: Videobeeldscherm
- Aries Unit 8 Les 32: Toetsenbord, muis en joystick
- Aries Unit 8 Les 31: Geluidskaarten
- Aries Unit 9 Les 33: Printers
- Aries Unit 9 Les 35: Draagbare computer/Laptop computers
- Aries Unit 10 Les 37: Modem

## 6. Voorwaarden voor deelname aan leereenheid

## 7. Beoordeling leereenheid

Ontwikkelingsgericht

#### 8. Aantal SBU's

Het aantal SBU's is: 15 (10 weken x 2 x 0,75uur)

## 9. Studiepunten

Het aantal studiepunten is: Berekening: 0,5625 pnt / Suggestie: 15 pnt

#### 10. BIG uren

Het aantal BIG-uren is: n.v.t.

## 11. Opmerkingen

# **Leereenheid BDK 5 (Bedrijfskunde)**

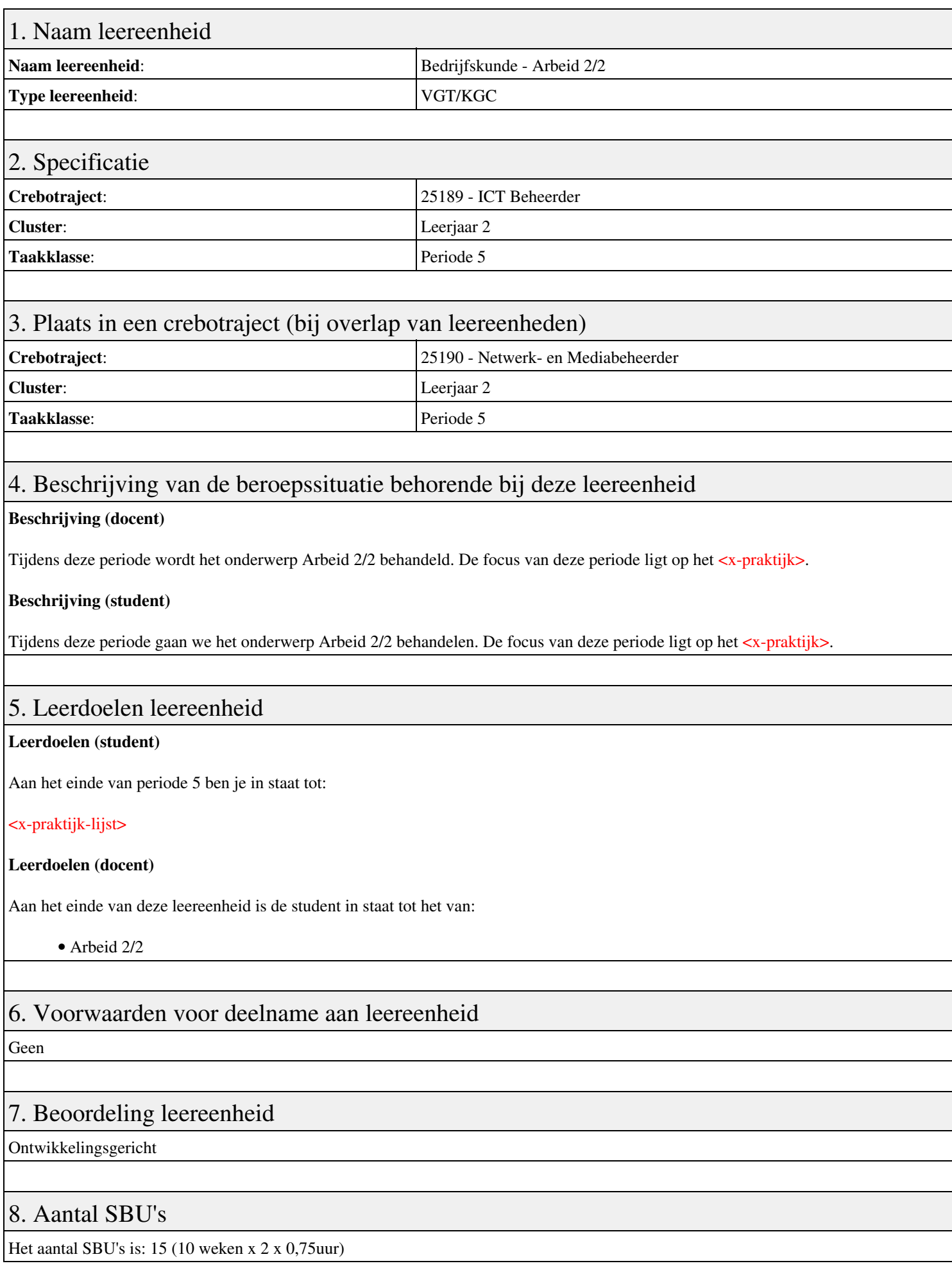

## 9. Studiepunten

Het aantal studiepunten is: Berekening: 0,5625 pnt / Suggestie: 15 pnt

## 10. BIG uren

Het aantal BIG-uren is: n.v.t.

## 11. Opmerkingen

# **Leereenheid ISW 5 (Installatie software)**

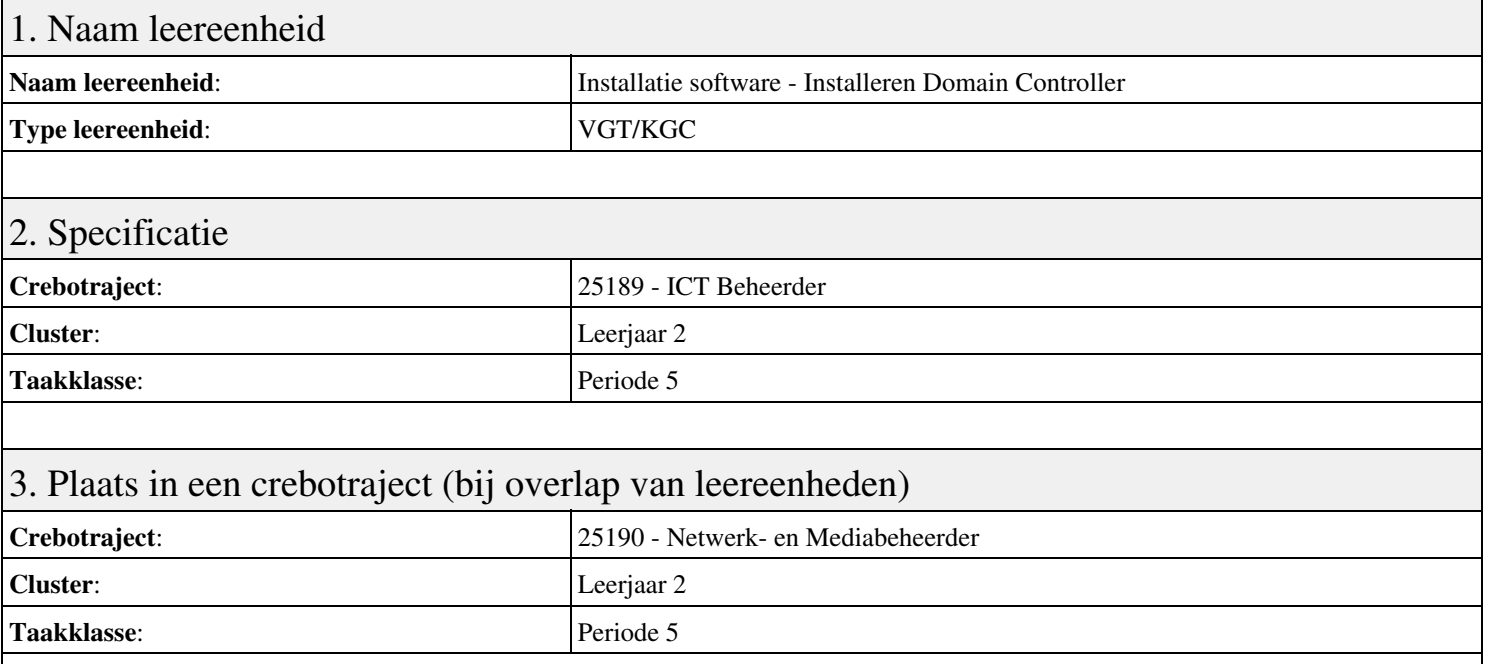

#### 4. Beschrijving van de beroepssituatie behorende bij deze leereenheid

#### **Beschrijving (docent)**

Tijdens deze periode wordt het onderwerp Installeren Domain Controller behandeld. De focus van deze periode ligt op het Installeren eerste Domain Controller.

#### **Beschrijving (student)**

Tijdens deze periode gaan we het onderwerp Installeren Domain Controller behandelen. De focus van deze periode ligt op het Installeren eerste Domain Controller.

#### 5. Leerdoelen leereenheid

#### **Leerdoelen (student)**

Aan het einde van periode 5 ben je in staat tot:

- Installeren eerste Domain Controller
- Installeren tweede Domain Controller
- Create an Organizational Unit
- Create a Domain based Group Policy
- Bekijk YouTube filmpje
- Theorie vpn

#### **Leerdoelen (docent)**

Aan het einde van deze leereenheid is de student in staat tot het installeren van:

- Installeren Domain Controller
- Theorie Active Directory Domain
- Theorie Active Directory Domain (OU)
- Theorie Group Policy
- Praktijk: Group Policy and OU
- Site and Services
- Herhalen week 1 t/m 6
- Virtual Private Network

Geen

## 7. Beoordeling leereenheid

Ontwikkelingsgericht

#### 8. Aantal SBU's

Het aantal SBU's is: 15 (10 weken x 2 x 0,75uur)

#### 9. Studiepunten

Het aantal studiepunten is: Berekening: 0,5625 pnt / Suggestie: 15 pnt

#### 10. BIG uren

Het aantal BIG-uren is: n.v.t.

## 11. Opmerkingen

# **Leereenheid SQL 5 (Structured Query Language)**

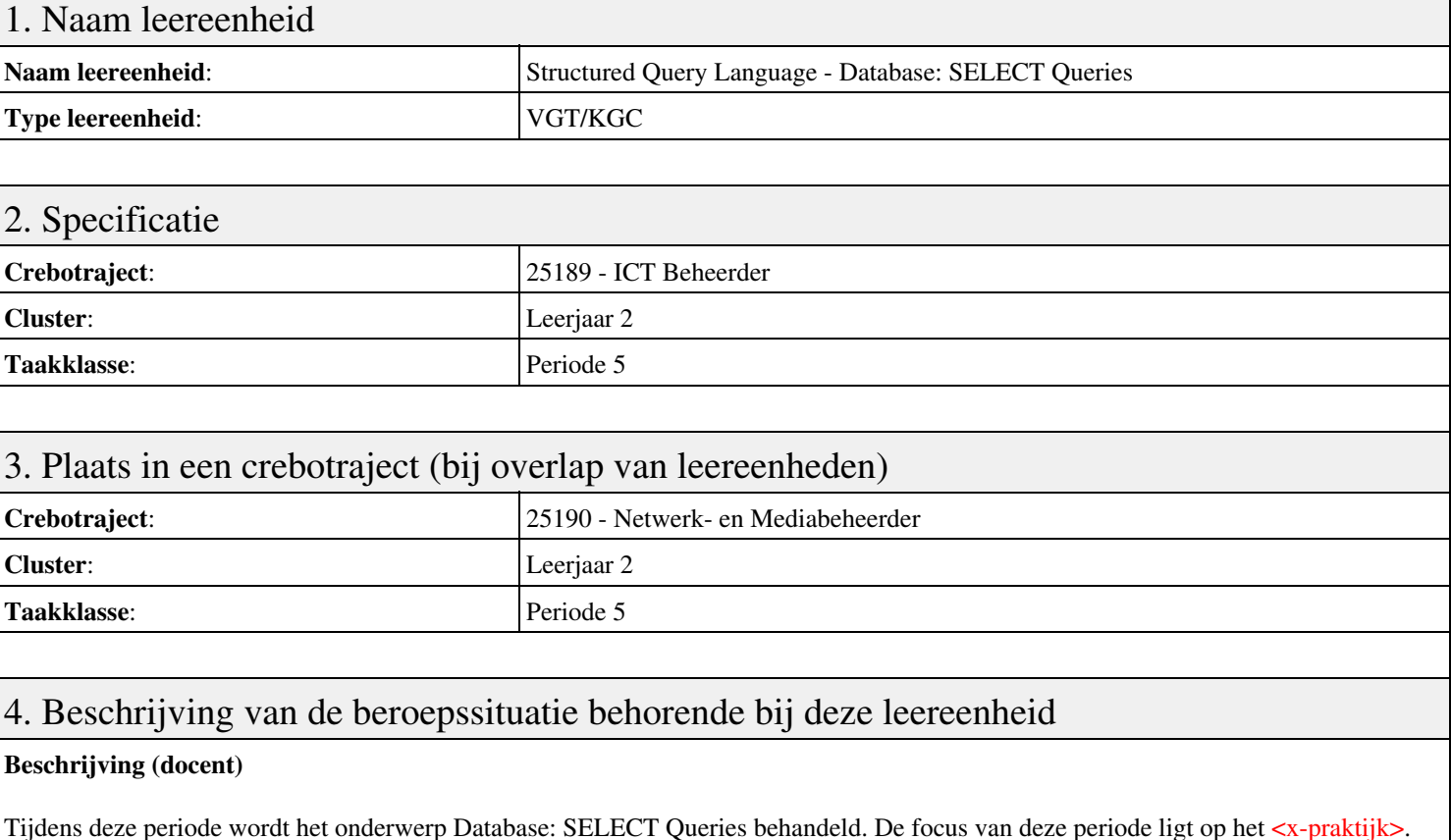

**Beschrijving (student)**

#### Tijdens deze periode gaan we het onderwerp Database: SELECT Queries behandelen. De focus van deze periode ligt op het <x-praktijk>.

## 5. Leerdoelen leereenheid

#### **Leerdoelen (student)**

Aan het einde van periode 5 ben je in staat tot:

- SELECT statement
- Nested SELECTs
- Optellen met SQL
- Sorteren met SQL

#### **Leerdoelen (docent)**

Aan het einde van deze leereenheid is de student in staat tot het benoemen, beschrijven, bespreken, herkennen, inleveren, sorteren van:

- Introductie, herhaling SELECT BASIC (vorig jaar behandeld)
- Bespreken opdrachten; Verdere verdieping SELECT statements
- Bespreken opdrachten; Bespreken SELECT in SELECT
- Bespreken opdrachten; Bespreken SUM en COUNT
- Bespreken opdrachten; Bespreken ORDER BY
- Herhaling/Oefentoets
- Bespreking oefentoets
- Bespreking TOETS; Inzage toetsen
- HERKANSING

## 6. Voorwaarden voor deelname aan leereenheid

#### Leereenheid SQL 5 (Structured Query Language) 27

## 7. Beoordeling leereenheid

Ontwikkelingsgericht

#### 8. Aantal SBU's

Het aantal SBU's is: 15 (10 weken x 2 x 0,75uur)

#### 9. Studiepunten

Het aantal studiepunten is: Berekening: 0,5625 pnt / Suggestie: 15 pnt

#### 10. BIG uren

Het aantal BIG-uren is: n.v.t.

## 11. Opmerkingen

# **Leereenheid BPV 5 (Beroepspraktijkvorming)**

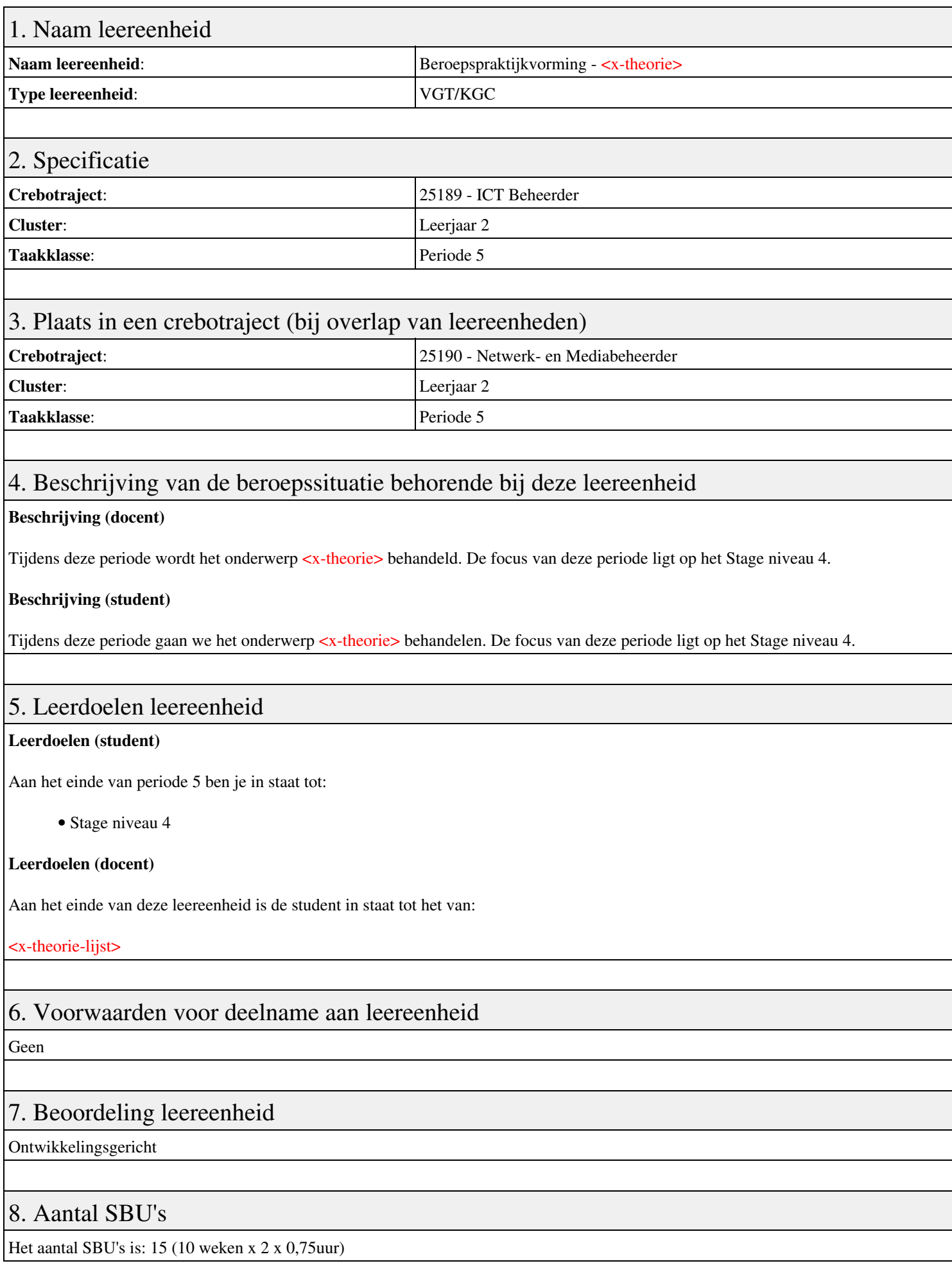

## 9. Studiepunten

Het aantal studiepunten is: Berekening: 0,5625 pnt / Suggestie: 15 pnt

## 10. BIG uren

Het aantal BIG-uren is: n.v.t.

## 11. Opmerkingen

# **Leereenheid BDK 5 (Bedrijfskunde)**

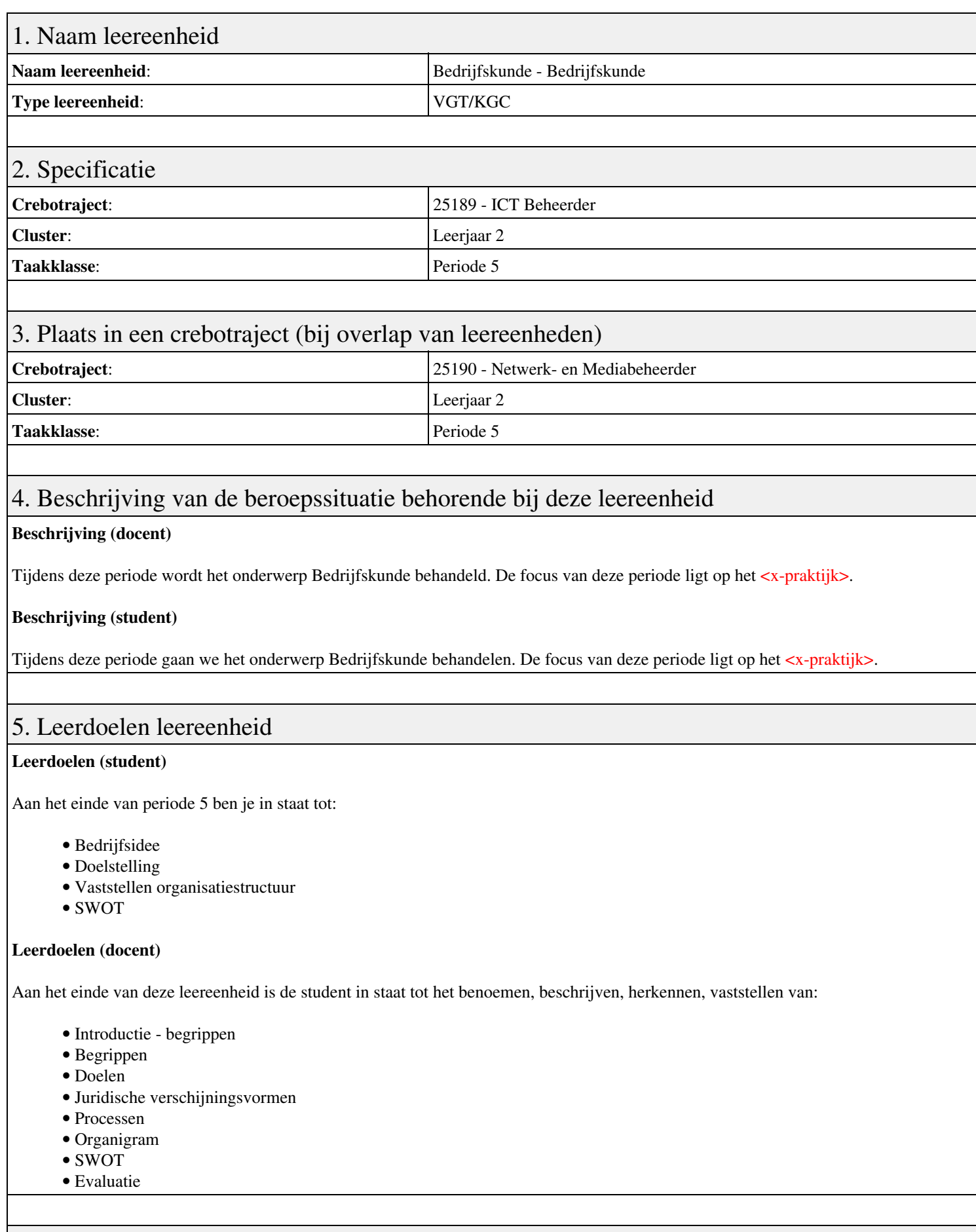

## 6. Voorwaarden voor deelname aan leereenheid

# 7. Beoordeling leereenheid

Ontwikkelingsgericht

#### 8. Aantal SBU's

Het aantal SBU's is: 15 (10 weken x 2 x 0,75uur)

## 9. Studiepunten

Het aantal studiepunten is: Berekening: 0,5625 pnt / Suggestie: 15 pnt

#### 10. BIG uren

Het aantal BIG-uren is: n.v.t.

## 11. Opmerkingen